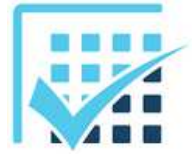

## **GENIE ELECTRIQUE**

**Chapitre 4 EXERCICES**

*Moteur asynchrone*

**Feuille n°11**

## **EXERCICE 1 : Performances d'un moteur asynchrone**

Pour le moteur décrit par la plaque signalétique, alimenté sur un réseau 3 x 400 V - 50 Hz, calculer :

- la puissance absorbée nominale ;
- le couple utile nominal ;
- le rendement nominal ;
- les pertes dans le moteur.

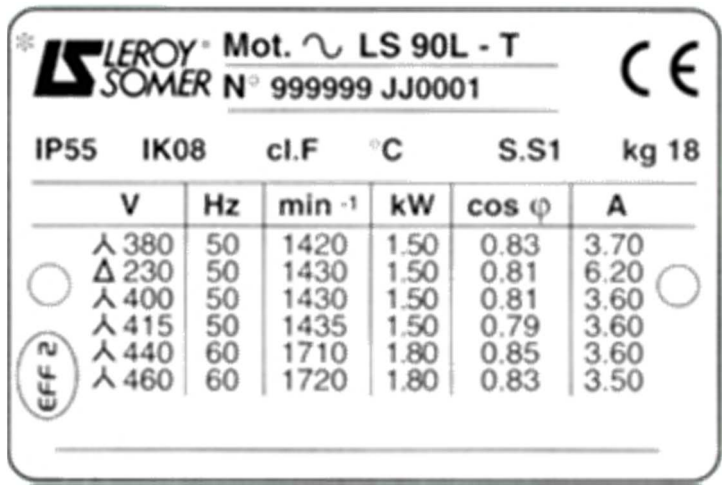

## **EXERCICE 2 : Vitesses nominales et de synchronisme**

Déterminer le nombre de paires de pôles et la vitesse de synchronisme (vitesse du champ tournant) pour une alimentation sur un réseau 3 x 400V - 50Hz.

Déterminer le glissement nominal pour l'alimentation sur un réseau 3 x 400V, 50Hz.

## **EXERCICE 3 : Réglage du dispositif de commande**

Le moteur décrit par la plaque signalétique cidessus est alimenté par un variateur de vitesse dont le réglage de la vitesse est effectué par un potentiomètre (voir figure ci-dessous).

Ce moteur entraine une pompe en débit variable.

On cherche à régler les paramètres du variateur afin de faire tourner la pompe dans une certaine plage de vitesse.

Entourer dans le schéma ci-dessus :

- en noir la source d'alimentation
- en bleu le variateur
- en vert le moteur
- en rouge le potentiomètre de réglage de la vitesse

Donner la plage de réglage de la fréquence du variateur pour pouvoir faire tourner la pompe de 600 tr.min<sup>-1</sup> à 1600 tr.min-1

Nota : en première approximation, on assimilera la vitesse de rotation du rotor à la vitesse de rotation du champ (glissement nul – cas ou le moteur fonctionne à vide).

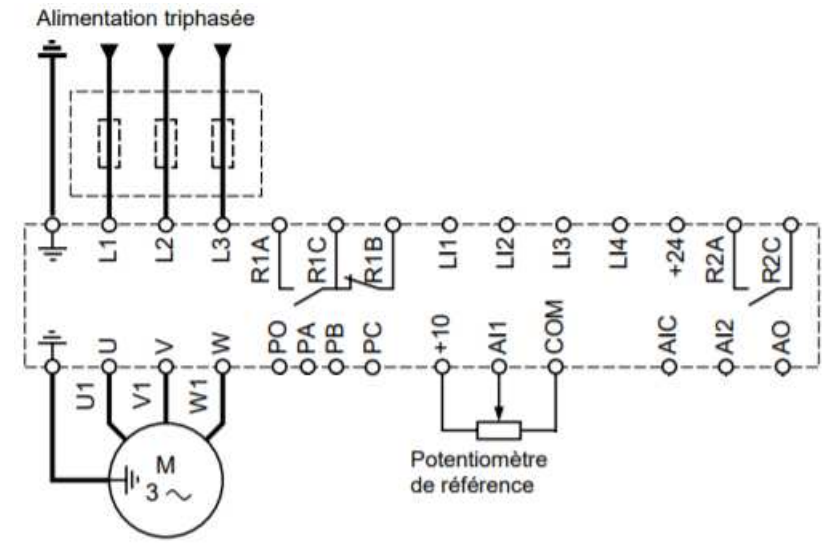

Calculer la vitesse du moteur pour les 2 fréquences trouvées ci-dessus si le glissement n'était pas nul, mais de 4% (cas ou le moteur est chargé).

L'erreur commise sur la vitesse en prenant l'hypothèse du glissement nul est-elle acceptable ?

(prendre le cas de la vitesse élevée)

En admettant que l'on souhaite tenir compte du glissement ( $g = 4\%$ ) pour toute la plage de vitesse, déterminer la nouvelle plage de fréquence pour faire tourner la pompe de 600 tr.min<sup>-1</sup> à 1600 tr.min<sup>-1</sup>

Le variateur utilisé est un Altivar. La courbe ci-contre donne  $f(Hz)$ l'évolution de la fréquence délivrée au moteur en fonction du réglage des paramètres du variateur lorsque la consigne issue du potentiomètre passe de 0 à « à fond ».

FrS est un paramètre du variateur réglé à la première utilisation du variateur à la valeur de la fréquence nominale du moteur (ici : 50 Hz) ;

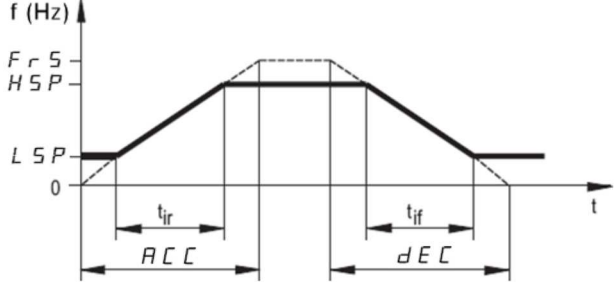

- ACC est un paramètre du variateur qui règle le temps d'accélération pour passer 0 Hz à FrS (précision : 0,1s) ;
- dEC est un paramètre du variateur qui règle le temps de décélération pour passer FrS à 0 Hz (précision : 0,1s) ;
- LSP est un paramètre du variateur qui règle la « petite vitesse » lorsque la consigne est sur 0 (précision : 0,1Hz) ;
- HSP est un paramètre du variateur qui règle la « grande vitesse » lorsque la consigne est sur 0 (précision : 0,1Hz) ;

Quels paramètres doit-on régler et quelle valeur doit-on mettre pour obtenir un réglage de la vitesse compris entre 600 et 1600 tr.min-1 sur toute la course du potentiomètre ?